#### Pianificazione come ricerca

- Quello che cambia è lo spazio di ricerca, definito da che cosa sono gli stati e gli operatori:
	- Pianificazione deduttiva come theorem proving: stati come insiemi di formule e operatori come regole di inferenza
	- Pianificazione nello spazio degli stati: stati come descrizioni di situazioni e operatori come modifiche dello stato
	- Pianificazione nello spazio dei piani: stati come piani parziali e operatori di raffinamento e completamento di piani

## Planning classico non deduttivo

- Utilizza linguaggi specializzati per rappresentare stati, goal e azioni (STRIPS, ADL, etc)
- Gestisce la generazione del piano come un problema di ricerca (*search*).

La ricerca può essere effettuata:

Ø nello **spazio degli stati** o situazioni

 *Nell'albero di ricerca ogni nodo rappresenta uno stato e ogni arco un'azione*. *Pianificazione lineare* 

Ø nello **spazio dei piani**

 *Nell'albero di ricerca ogni nodo rappresenta un piano parziale e ogni arco un'operazione di raffinamento del piano* 

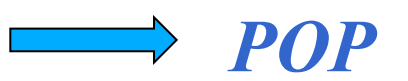

# Linguaggio STRIPS

- $\triangleright$  Rappresentazione dello stato
	- Insieme di fluent che valgono nello stato Esempio: *on(b,a), clear(b), clear(c), ontable(c)*
- Ø Rappresentazione del goal
	- Insieme di fluent (simile allo stato)
	- Si possono avere variabili

Esempio: *on(X,a)* 

## Linguaggio STRIPS

 $\triangleright$  Rappresentazione delle azioni (3 liste)

- *–* PRECONDIZIONI: fluent che devono essere veri per applicare l'azione
- DELETE List: fluent che diventano falsi come risultato dell'azione
- ADD List: fluent che diventano veri come risultato dell'azione

Esempio *Move(X, Y, Z)*

Precondizioni*: on(X,Y), clear(X), clear(Z)*  Delete List*: clear(Z), on(X,Y)*  Add list*: clear(Y), on(X,Z)* 

 A volte ADD e DELETE list sono rappresentate come **EFFECT** list con atomi positivi e negativi

Esempio *Move(X, Y, Z)* 

Precondizioni*: on(X,Y), clear(X), clear(Z)* 

Effect List*:* ¬*clear(Z),* ¬*on(X,Y), clear(Y), on(X,Z)* 

*4*  Il frame problem è risolto con la **STRIPS Assumption**: *tutto ciò che non è specificato nella ADD e DELETE list resta immutato*

### Planning Lineare

 Un **pianificatore lineare** riformula il problema di pianificazione come problema di ricerca nello spazio degli stati e utilizza le strategie di ricerca classiche (*già viste in Fondamenti di IA*)

L'algoritmo di ricerca può essere:

- Ø **Forward**: se la ricerca avviene in modo progressivo partendo dallo stato iniziale fino al raggiungimento di uno stato che soddisfa il goal
- Ø **Backward**: quando la ricerca è attuata in modo regressivo a partire dal goal fino a *ridurre* il goal in sottogoal soddisfatti dallo stato iniziale

#### Ricerca Forward: un esempio

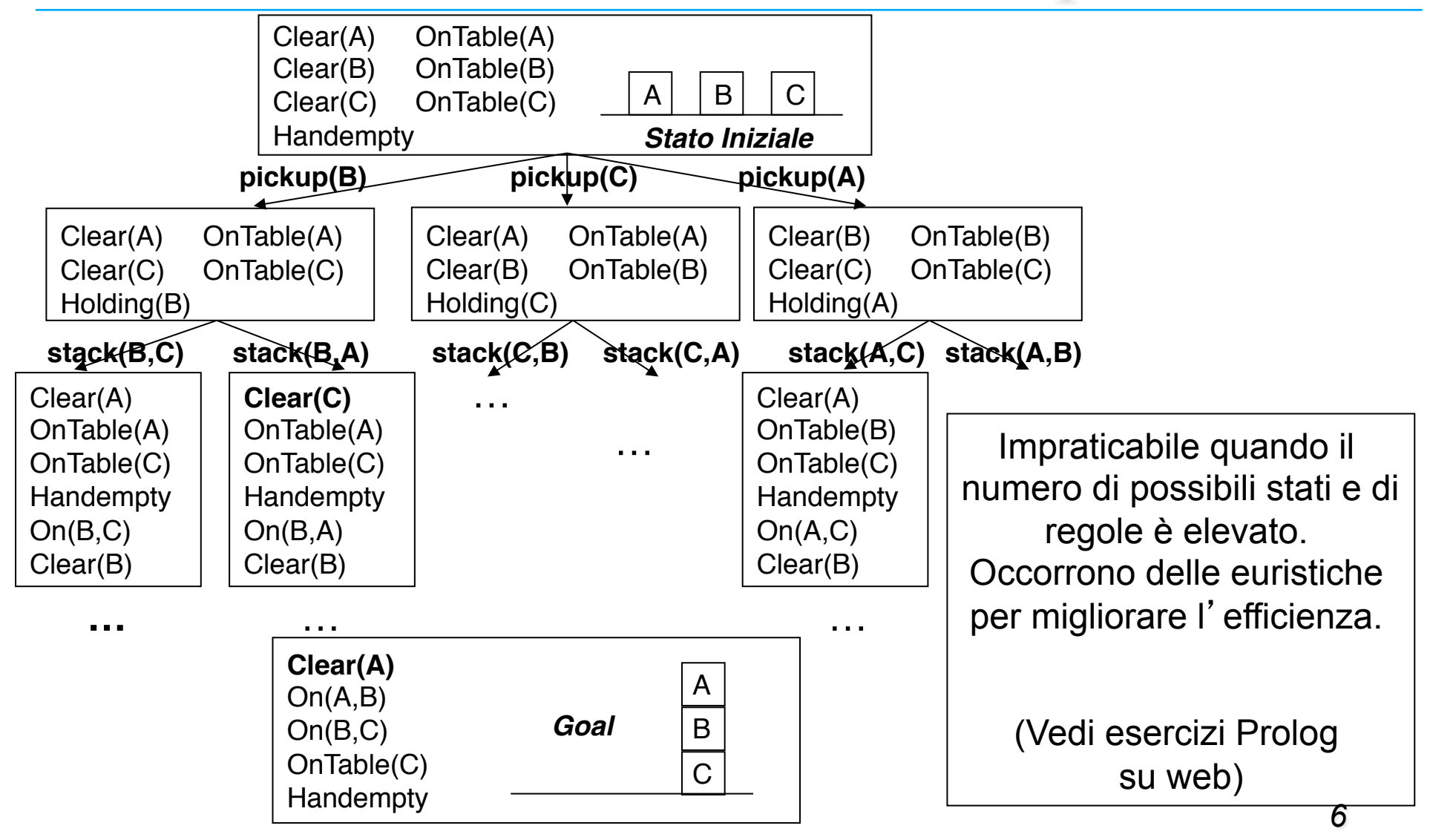

Planning come ricerca forward (esercitazione Prolog)

- Rappresentazione dello stato (iniziale, finale, ...)
- Si parte dal nodo (stato) iniziale e l'albero (o grafo) viene espanso applicando, ad ogni nodo, gli operatori le cui precondizioni sono soddisfatte nello stato che il nodo stesso rappresenta
- La ricerca di uno stato finale nel grafo/ albero può avvenire in modi differenti:
	- ricerca in **profondità**;
	- ricerca in **ampiezza**;
	- ricerca **euristica**.

#### Planning Lineare Backward

Problema: occorre definire come si effettua la *riduzione di un goal in sottogoal*, tenendo conto della forma delle regole (azioni)

La *goal regression* è il meccanismo di base per ridurre un goal in sottogoal in un *planner backward*  attraverso le regole

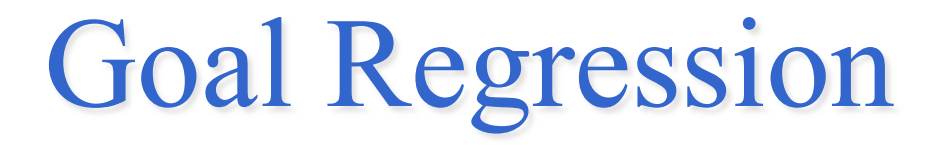

#### Dati un goal *G (atomico)* e una regola *R*  PRECOND: *Plist* DELETE: *Dlist* ADD: *Alist*

la Regressione di *G* attraverso *R, Regr[G, R],* è:

- <sup>Ø</sup> Regr[G,R] = true se G∈Alist
- <sup>Ø</sup> Regr[G,R] = false se G∈Dlist
- $\triangleright$  Regr[G,R] = G altrimenti

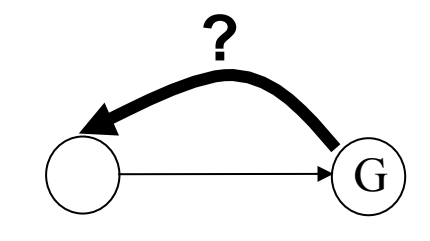

Esempio

Data R1:*unstack(X,Y)* PRECOND: handempty, on(X,Y), clear(X) DELETE: handempty, on(X,Y), clear(X) ADD: holding(X), clear(Y)

si ha:

- $\triangleright$  Regr[holding(b), R1] = true X=b
- $\triangleright$  Regr[handempty,R1]=false
- $\triangleright$  Regr[ontable(c),R1]=ontable(c)<br>  $\rightarrow$  Y=c
- $\triangleright$  Regr[clear(c), R1] =

clear(c) = Y=c ∨ clear(c)X=c and false

### Riduzione di goal in sottogoal

Dato il goal *G:[G1, G2, …, Gn*] e la regola *R*

- *R:* PRECOND: *Plist = P1, P2, …Pm* DELETE: *Dlist = D1, D2, …, Dk* ADD: *Alist = A1, A2, … Al*
- Il sottogoal che si ottiene da G attraverso R è dato dalla congiunzione:

*Regr[G1, R], Regr[G2, R], …, Regr[Gn,R], D1, D2, …,Dk, P1, P2, … Pm* 

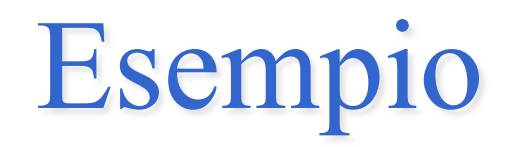

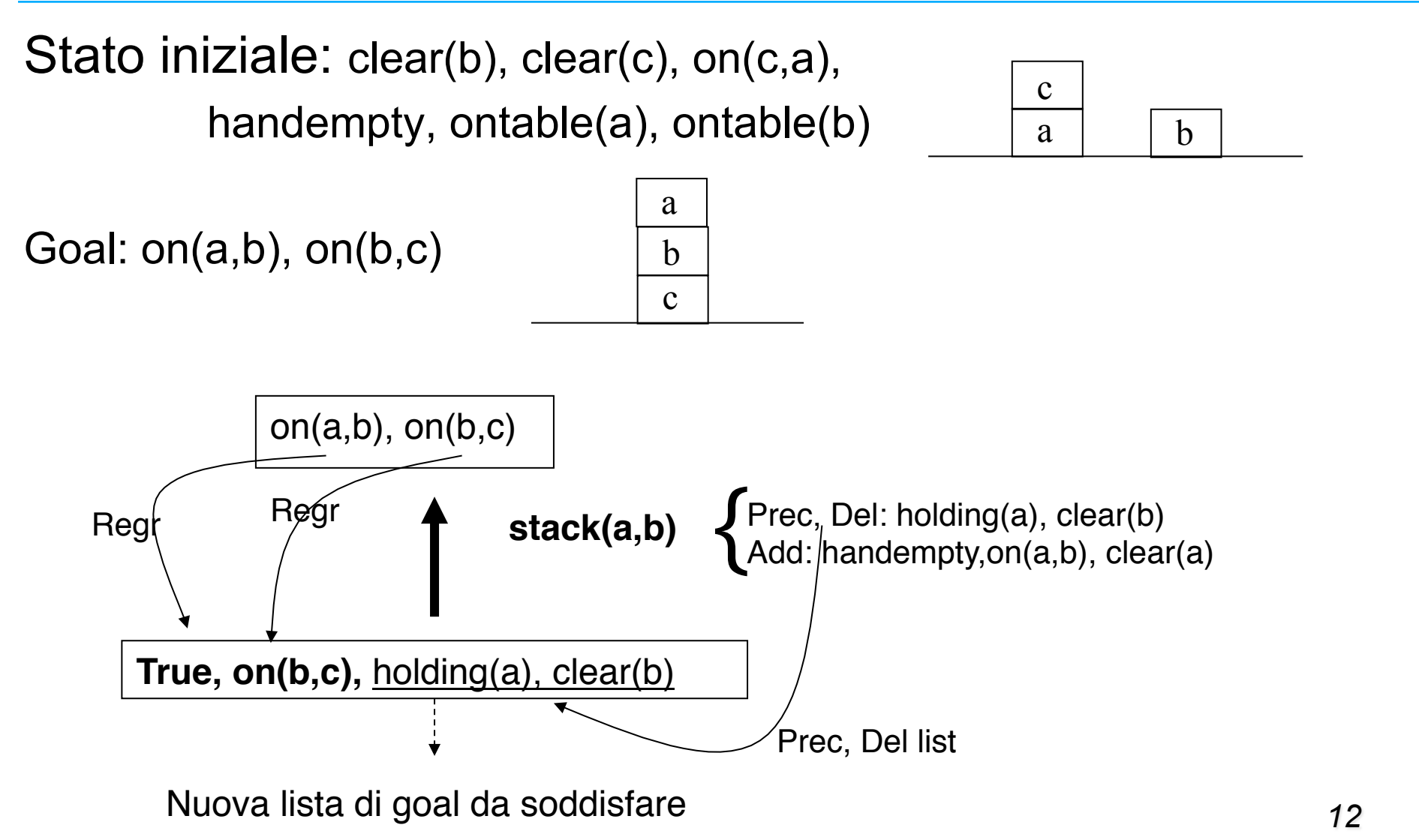

### Algoritmo backward

- Data la lista G:[G1,G2,...,Gn] di tutti i goal e sottogoal del problema ancora da soddisfare e l'insieme delle regole R: [R1,R2,…,Rm], applica la regression per ogni Rj tale che ∃ Gi per cui Gi∈Addlist(Rj) fino a raggiungere un sottogoal soddisfatto dallo stato iniziale
- Se Regr[Gi,Rj]=false allora taglia quel ramo

## Esempio (*il precedente*)

Stato iniziale:

clear(b), clear(c), on(c,a), handempty, ontable(a), ontable(b)

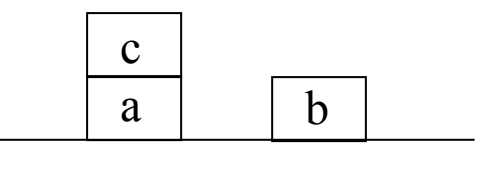

Goal:

on(a,b), on(b,c)  $\frac{a}{1}$ 

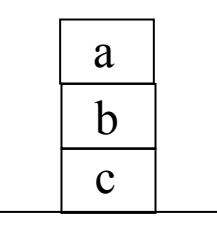

## Esempio (*il precedente*)

Date le azioni:

pickup(X) PRECOND: ontable(X), clear(X), handempty DELETE: ontable(X), clear(X), handempty ADD: holding(X)

```
putdown(X) 
  PRECOND: holding(X) 
  DELETE: holding(X) 
  ADD: ontable(X), clear(X), handempty
```
## Esempio (*il precedente*)

stack(X,Y) PRECOND: holding(X), clear(Y) DELETE: holding(X), clear(Y) ADD: handempty, on(X,Y), clear(X) unstack(X,Y)

```
PRECOND: handempty, on(X,Y), clear(X) 
DELETE: handempty, on(X,Y), clear(X)
ADD: holding(X), clear(Y)
```
Con l'algoritmo backward viene generato il grafo completo mostrato nelle prossime slide

### Esempio di grafo completo

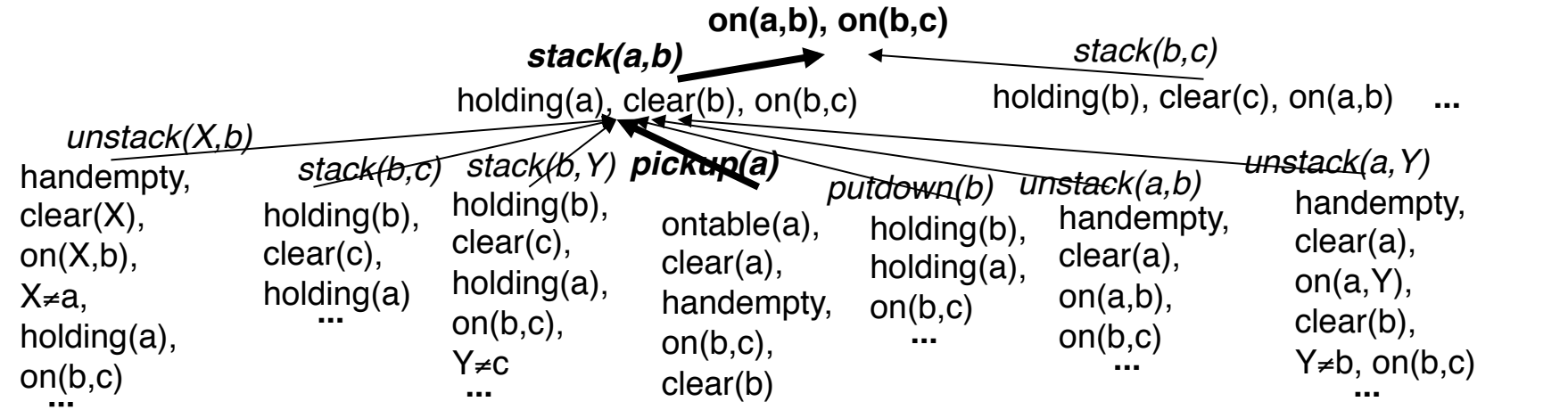

### Esempio di grafo completo

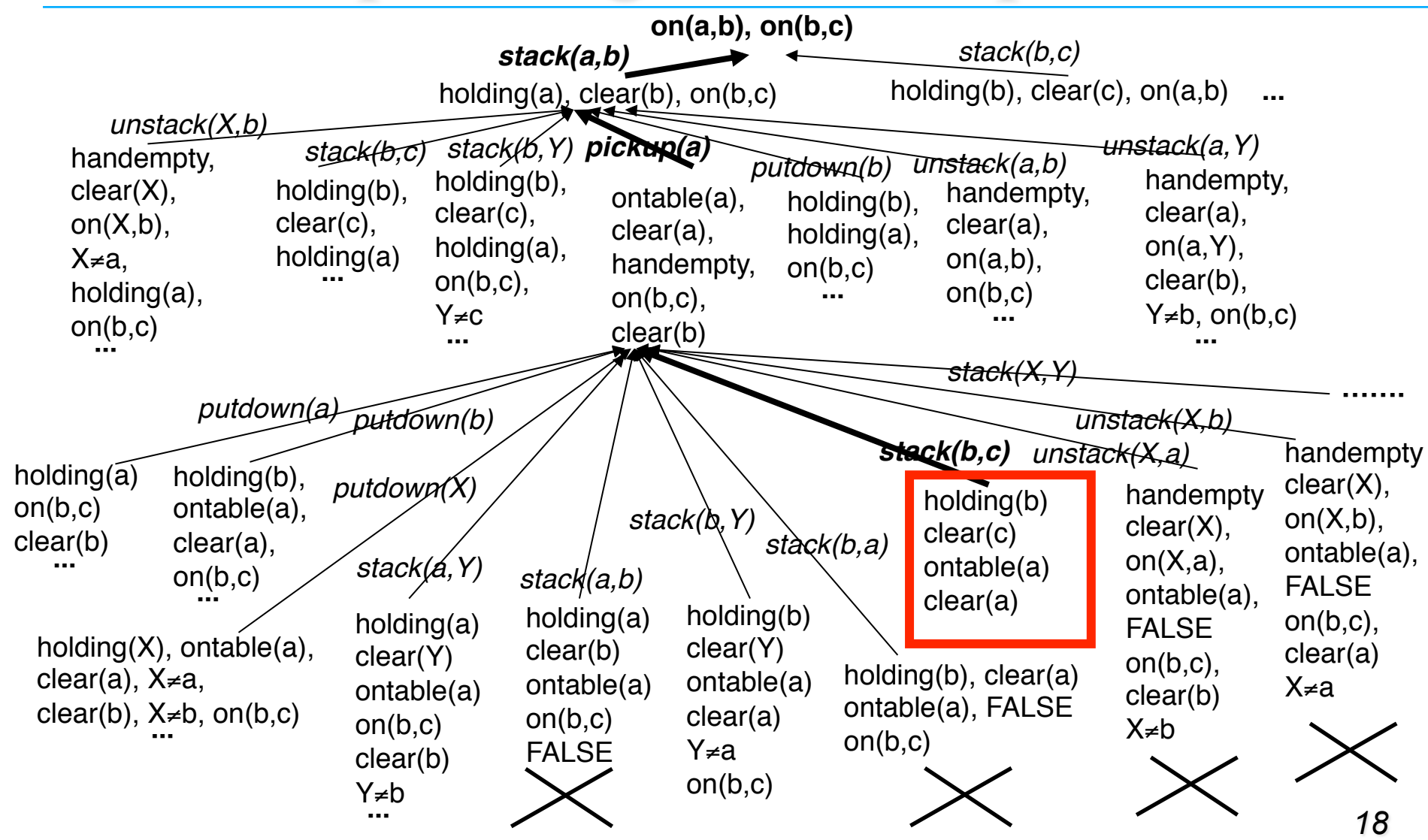

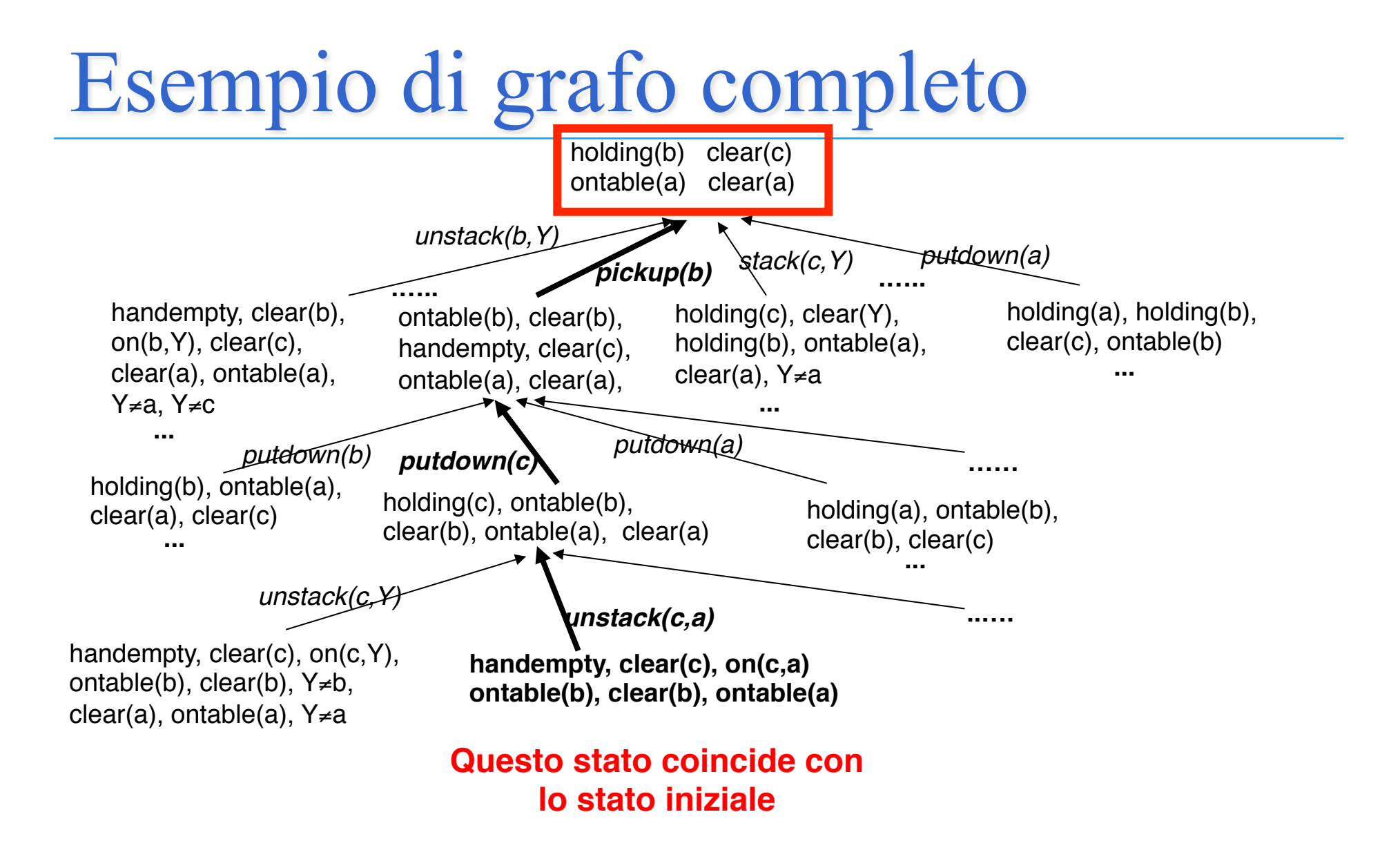

## Pianificatori lineari backward

 Occorre una modalità di esplorazione dello spazio di ricerca

Ad esempio:

- ricerca in **profondità**;
- ricerca in **ampiezza**;
- ricerca **euristica**.

### STRIPS

- Acronimo per Stanford Research Institute Problem Solver (STRIPS)
- Antenato degli attuali sistemi di pianificazione (primi anni '70)
- Ha un proprio linguaggio per la rappresentazione di azioni, con una sintassi molto più semplice del Situation Calculus (meno espressività, ma più efficienza).
- **Planner lineare** basato su ricerca **backward** per la costruzione di piani
- Assume che lo stato iniziale sia completamente noto (**Closed World Assumption**)

# Linguaggio STRIPS

- $\triangleright$  Rappresentazione dello stato
	- Insieme di fluent che valgono nello stato Esempio: *on(b,a), clear(b), clear(c), ontable(c)*  (Non compare lo stato come argomento)
- Ø Rappresentazione del goal
	- Insieme di fluent (simile allo stato)
	- Si possono avere variabili

Esempio: *on(X,a)* 

# Linguaggio STRIPS

- $\triangleright$  Rappresentazione delle azioni (3 liste)
	- *–* PRECONDIZIONI: fluent che devono essere veri per applicare l'azione
	- DELETE List: fluent che diventano falsi come risultato dell'azione
	- ADD List: fluent che diventano veri come risultato dell'azione

*STRIPS Assumption: tutto ciò che non è specificato nella ADD e DELETE list resta immutato* 

*Non devo scrivere alcun Frame axiom*

#### *AZIONI in STRIPS (1)*

#### **pickup(X)**

PRECOND: ontable(X), clear(X), handempty DELETE: ontable(X), clear(X), handempty ADD: holding(X)

**putdown(X)**  PRECOND: holding(X) DELETE: holding(X) ADD: ontable(X), clear(X), handempty

#### *AZIONI IN STRIPS (2)*

**stack(X,Y)** PRECOND: holding(X), clear(Y) DELETE: holding(X), clear(Y) ADD: handempty, on(X,Y), clear(X)

**unstack(X,Y)** PRECOND: handempty, on(X,Y), clear(X) DELETE: handempty, on(X,Y), clear(X) ADD: holding(X), clear(Y)

## Algoritmo STRIPS

**Utilizza due strutture dati:** 

- 
- stack di goal / azioni descrizione S dello stato corrente

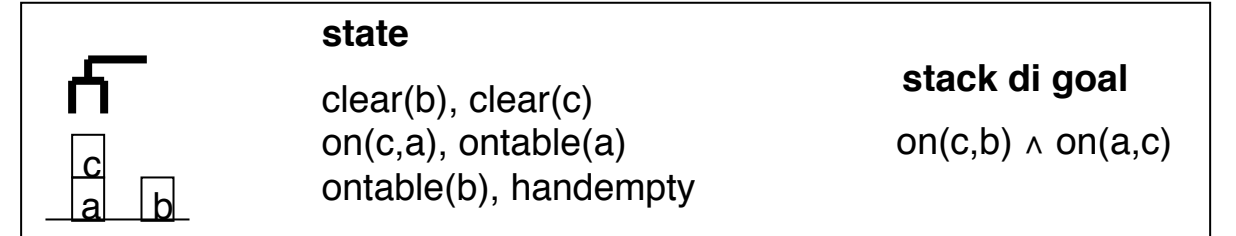

■Funziona backward (goal-oriented) **Partendo dallo stato obiettivo (goal), lo separa in singoli** congiunti se si tratta di un AND, ad esempio:

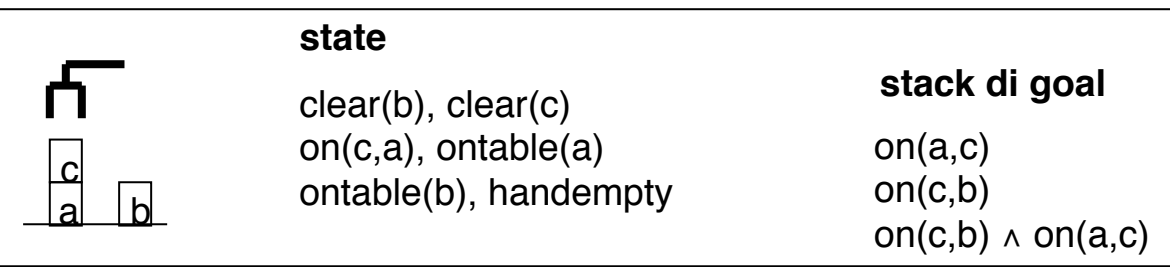

## Algoritmo STRIPS

- I goal soddisfatti nello stato corrente sono tolti (pop) dallo stack, altrimenti …
- Seleziona una regola che menziona il top goal atomico nella sua ADD list e la inserisce nello stack (con eventuali sostituzioni), insieme alle sue precondizioni da soddisfare:

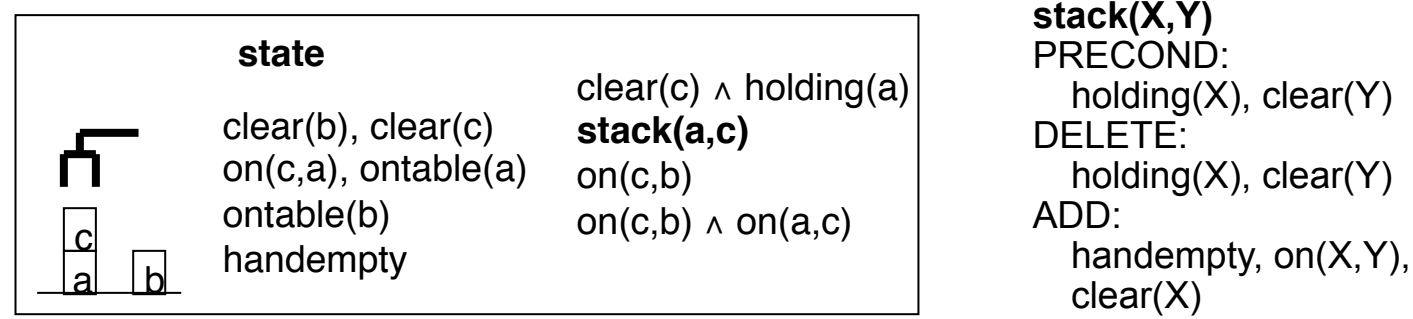

 Quando *l'elemento affiorante dello stack è un'azione*  (eventualmente istanziata) significa che le sue precondizioni sono state soddisfatte e quindi *la esegue*, modificando lo stato corrente (*simulando la modifica*)

## Algoritmo STRIPS

Inizializza **stack** con la congiunzione di goal finali while **stack** non è vuoto do

```
if top(stack ) = A and Aθ⊆S (si noti che A puo essere un and di goal o 
 un atomo)
```
then pop(A) e applica la sostituzione θ sullo **stack**

else if top(**stack** ) = a *% atomico* 

then

- seleziona regola R con a  $\in$  Addlist(R),

```
-pop(a), push(R), push(Precond(R));
```

```
 else if top(stack ) = a1 ∧ a2 ∧ … ∧ an % congiunzione
```

```
(*) then push(a1),…, push(an)
```

```
 else if top(stack ) = R % azione
```
then pop(R) e applica R trasformando S

 **(\*) si noti che l'ordine con cui i sottogoal vengono inseriti nello stack rappresenta un punto di scelta non deterministica. La congiunzione rimane sullo stack e verrà ri-verificata dopo interacting goals)** 

## Considerazioni sull'algoritmo

- 1. Il goal è il contenuto iniziale dello stack (la prima pila di obiettivi)
- 2. Suddividere il problema in sottoproblemi: ciascuno per un componente dell'obiettivo originale. Tali sottoproblemi possono interagire
- 3. Abbiamo tanti possibili ordini di soluzione.
- 4. Ad ogni passo del processo di risoluzione si cerca di risolvere il goal in cima alla pila.
- 5. Quando si ottiene una sequenza di operatori che lo soddisfa la si applica alla descrizione corrente dello stato ottenendo una nuova descrizione.
- 6. Si cerca poi di soddisfare l'obiettivo che è in cima alla pila partendo dalla situazione prodotta dal soddisfacimento del primo obiettivo.
- 7. Il procedimento continua fino allo svuotamento della pila.
- 8. Quando in cima alla pila si incontra una congiunzione si verifica che tutte le sue componenti siano effettivamente soddisfatte nello stato attuale. Se una componente non è soddisfatta (problema dell'interazione tra goal è spiegato più avanti) si reinserisce nella pila e si continua.

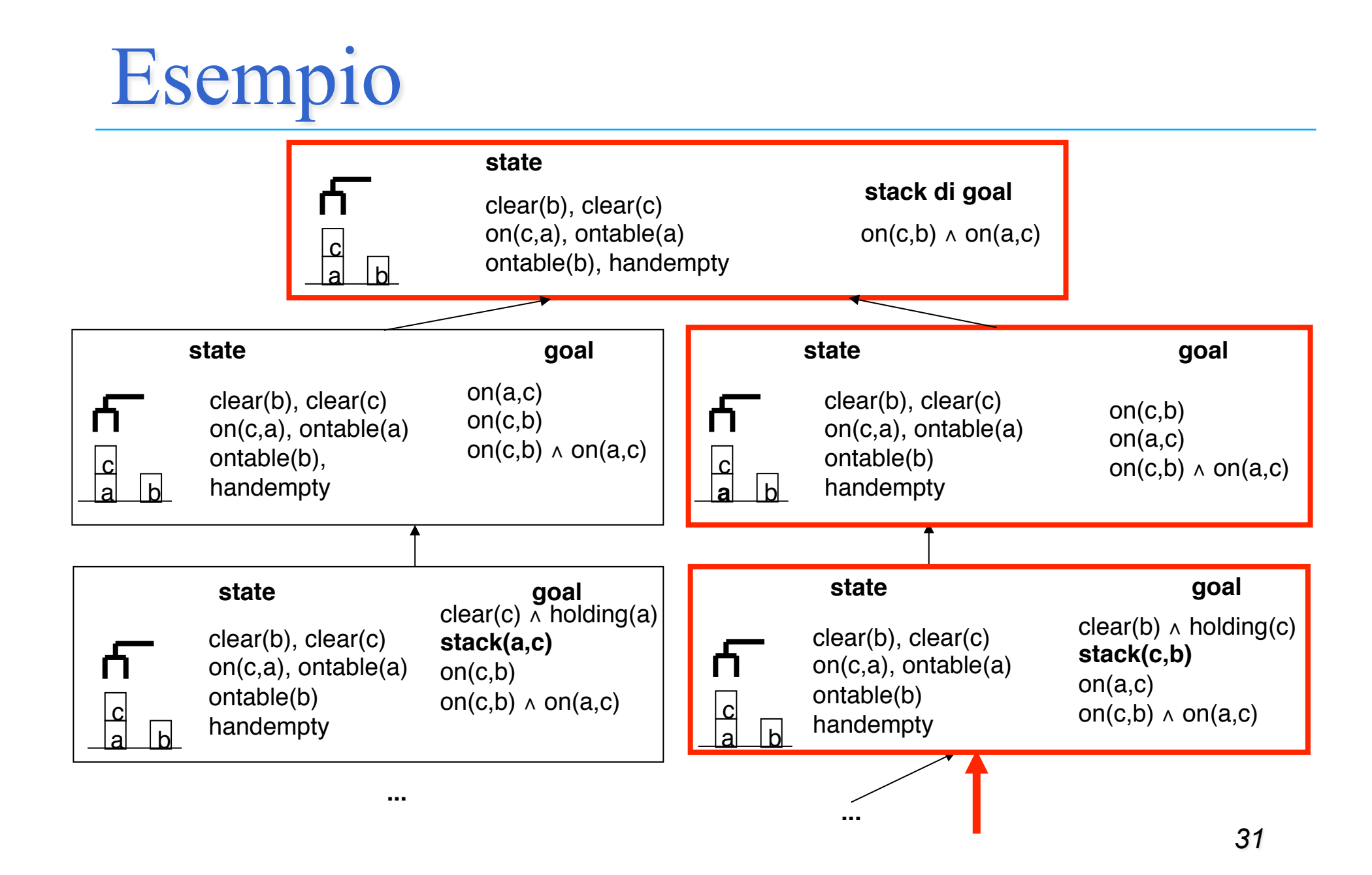

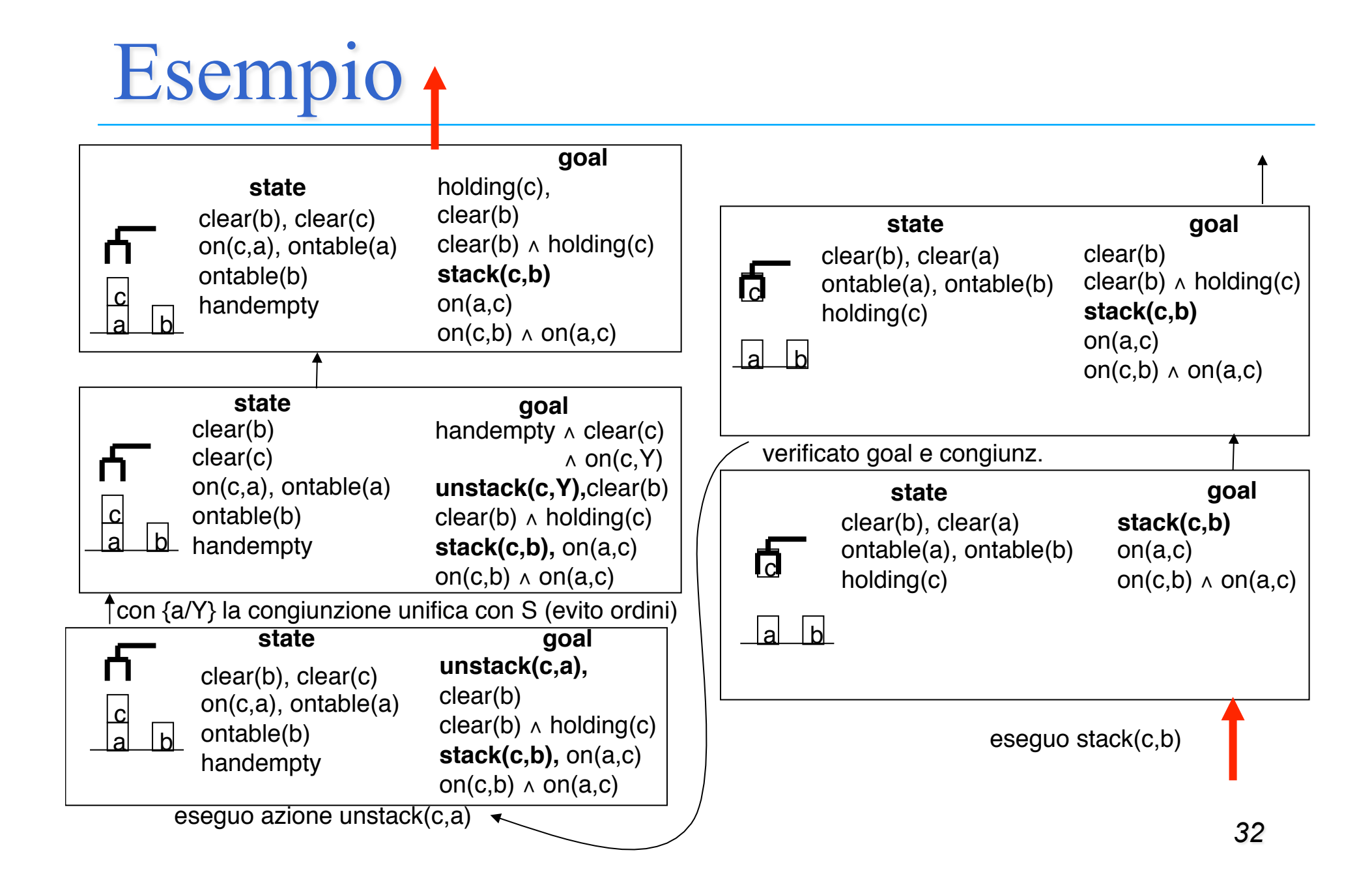

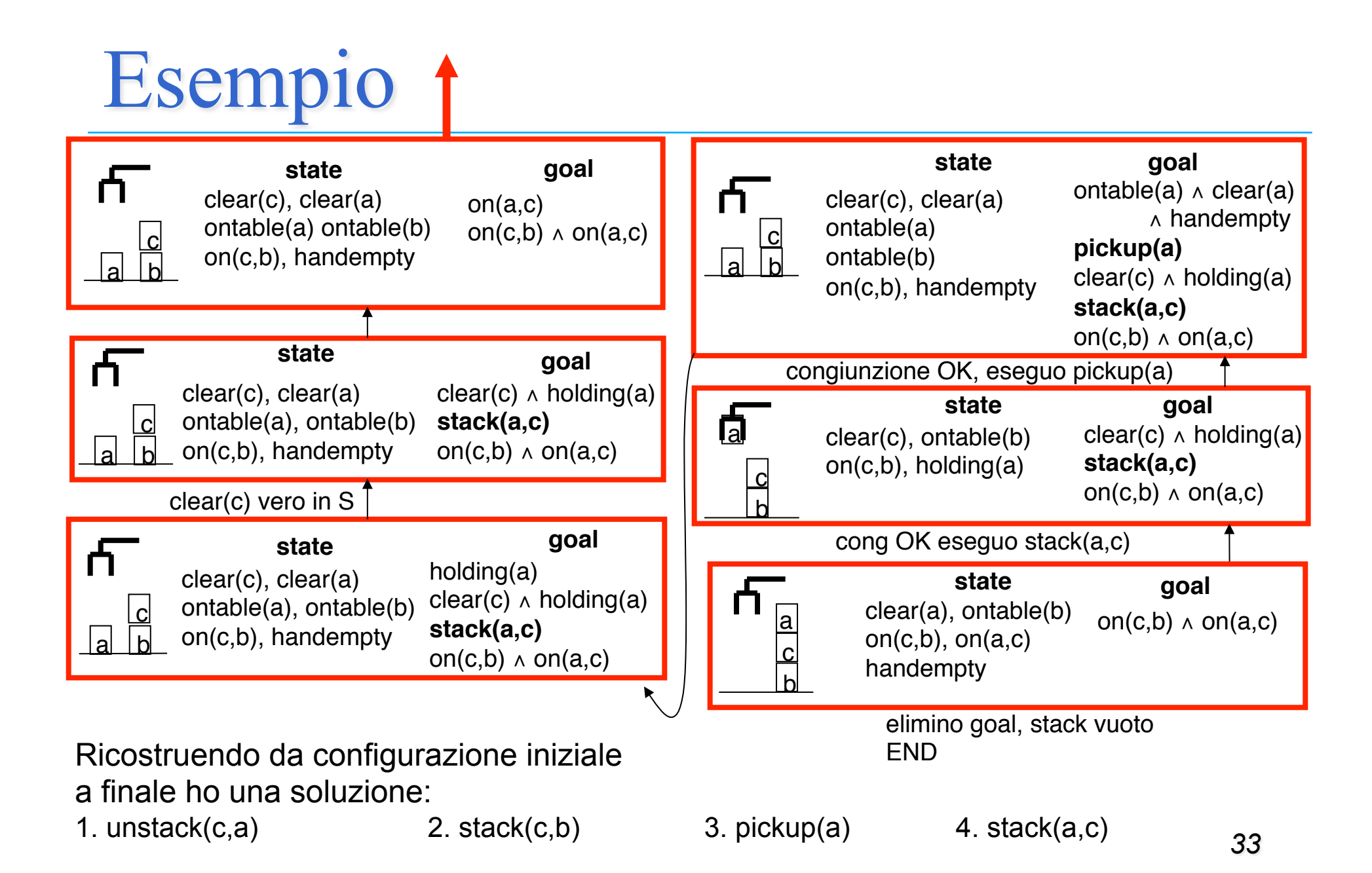

## Problemi (1)

#### **1. Grafo di ricerca molto vasto.** Nell'esempio abbiamo visto un cammino, ma in realtà ci sono varie alternative

- scelte non deterministiche nell'ordinamento dei (sotto)goal
- più operatori applicabili per ridurre un goal atomico

#### **Soluzione**: Strategie euristiche

- strategie di ricerca
- strategie per scegliere quale goal ridurre e quale operatore
	- **MEANS-ENDS ANALYSIS**
		- cercare la differenza più significativa tra stato e goal
		- ridurre quella differenza per prima

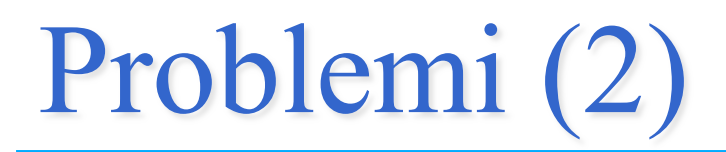

**2. Problema dell'interazione tra goal.** Quando due (o più) goal interagiscono ci possono essere problemi di interazione tra le due soluzioni:

Goal G1, G2

- pianifico azioni per G2
- poi per risolvere G1 potrei dover smontare tutto, compreso lo stato che avevo prodotto con G2 risolto
- $\triangleright$  Soluzione completa:
	- provare tutti gli ordinamenti dei goal e dei loro sottogoal.
- Soluzione pratica (STRIPS):
	- provare a risolverli indipendentemente
	- verificare che la soluzione funzioni
	- se non funziona, provare gli ordinamenti possibili uno alla volta

## Esempio: Anomalia di Sussmann

#### **Stato iniziale (come l'esempio precedente):**

*clear(b), clear(c), on(c,a), ontable(a), ontable(b), handempty* 

**Goal:** on(a,b),on(b,c)

#### **Possibili stack iniziali:**

(1)  $(2)$  $on(a,b)$  on $(b,c)$  $on(b,c)$  on(b,c)  $on(a,b) \wedge on(b,c)$  on $(a,b) \wedge on(b,c)$ 

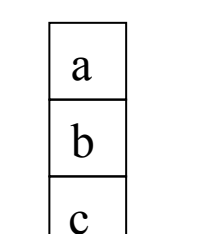

*36* 

#### Decidiamo di scegliere (1)

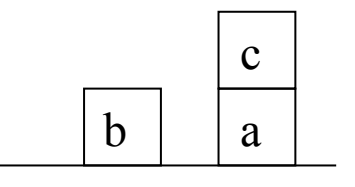

## Esempio: Anomalia di Sussmann

Applicando il procedimento di soluzione di STRIPS otteniamo:

- 1. unstack(c,a)
- 2. putdown(c)
- 3. pickup(a)
- 4. stack(a,b)

Stato attuale:

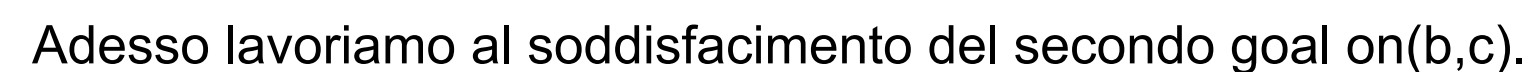

a

c |  $\mathbf{b}$ 

- 5. unstack(a,b)
- 6. putdown(a)
- 7. pickup(b)
- 8. stack(b,c)

Stato attuale:

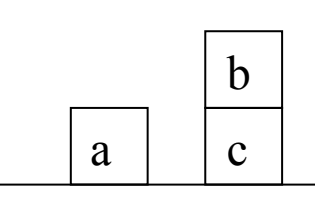

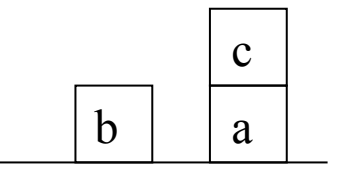

## Esempio: Anomalia di Sussmann

La congiunzione on(a,b) ∧ on(b,c) non è valida.

Allora reinseriamo on(a,b) nello stack di goals (è la differenza rispetto allo stato attuale).

Otteniamo:

9. pickup(a) 10. stack(a,b)

Abbiamo ottenuto quello che volevamo, ma in modo scarsamente efficiente.

Problemi (3)

#### **3. Perdita di informazioni:**

Supponiamo di voler utilizzare STRIPS per generare un piano che attui lo scambio di valore fra due celle di memoria o registri X e Y.

Stato iniziale:  $cont(x,a)$  and  $cont(y,b)$  and  $cont(z,o)$ 

Stato finale:  $cont(x,b)$  and  $cont(y,a)$  X Y  $a \mid b \mid o$ Z b X a Y

Operazione di assegnamento:

ASSIGN(X,Y,T,S) Precondition: cont(Y,S) and cont(X,T) Delete: cont(X,T) Add: cont(X,S)

### Problemi (3)

```
Goal stack: 
  cont(x,b),
  cont(y,a), 
  cont(x,b) \wedge cont(y,a)Per ridurre il goal cont(x,b) applica ASSIGN con Y/y e T/a, il goal stack diventa:
  cont(y,b) \wedge cont(x,a)assign(x,y,a,b), 
  cont(y,a), 
  cont(x,b) \wedge cont(y,a)Dopo l'esecuzione di assign(x,y,a,b) 
                                                       X Y
                                                        a \mid b \mid oZ
```
lo stato diventa:

```
cont(x,b), cont(y,b), cont(z,o)
```

```
b
X
    b
    Y Z
```
#### **Il goal cont(y,a) rimasto nello stack non potrà mai essere soddisfatto.**

Proprietà distruttiva dello statement di assegnamento! STRIPS è troppo "ansioso" (eager) di risolvere l'obiettivo e quindi distrugge inesorabilmente il contenuto di una cella di memoria!

#### Soluzione: Pianificazione Non Lineare

- **I pianificatori non lineari sono algoritmi di ricerca che gestiscono la** generazione di un piano come un problema di ricerca nello spazio dei piani e non più degli stati:
- $\triangleright$  L'algoritmo non genera più il piano come una successione lineare (completamente ordinata) di azioni per raggiungere i vari obiettivi
- Ø Si inseriscono vincoli di precedenza tra le azioni solo se strettamente necessari
- POP (Partial Order Planning)

#### ADL (Action Description Language)

- Molti linguaggi per il planning … ad esempio, ADL che è più espressivo di STRIPS
	- Stati: letterali positivi e negativi negli stati (OWA)

**Azioni** 

- Variabili con tipo. es. x: Blocco
- Predicato di uguaglianza predefinito
- Effetto "P e ¬Q" significa "aggiungi P e ¬Q" e cancella gli eventuali ¬P e Q
- Sono permessi effetti condizionali. Cond: effetto
- Obiettivi: ammettono esistenziali, disgiunzioni (On(x, a)  $\land$  Clear(x))  $\lor$  Clear(a) esiste un x tale che ...

Linguaggio PDDL come tentativo di stardardizzazione

Planning Domain Definition Language (PDDL)

 E' un tentativo di standardizzare I linguaggi di descrizione del dominio e delle azioni per la pianificazione automatica

(include STRIPS, ADL, etc)